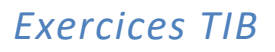

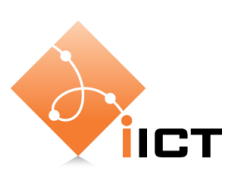

# 5-Réseaux IP

# *2-Adressage IP*

#### **Objectifs d'apprentissage**

- 1. Savoir calculer des plages d'adresses pour un masque de sous-réseaux
- 2. Savoir distinguer des plages d'adresses privées

### **1 Sous-réseaux IPv4**

- 1. Un réseau de classe B du réseau Internet définit plusieurs sous-réseaux ayant un masque de sous-réseau 255.255.240.0. Quel est le nombre maximum d'ordinateurs que l'on peut raccorder à chacun des sous-réseaux ?
- 2. Quel masque de sous-réseau faut-il utiliser pour une adresse classe B si on veut avoir des sous-réseaux d'au maximum 1000 ordinateurs ?
- 3. Vous disposez de l'adresse réseau classe B 168.27.0.0. Proposez un masque de sous-réseaux qui vous permet de définir au moins 14 sous-réseaux disposant chacun d'au moins 2000 adresses hosts.
- 4. Supposez que l'adresse IP d'une interface est 128.12.34.71 et le masque de sous-réseau 255.255.240.0. Trouvez les valeurs suivantes :
	- a) ID de sous-réseau,
	- b) ID d'hôte,
	- c) Adresse de diffusion dirigée.
- 5. Supposez que l'adresse IP d'une interface est 10.192.73.201 et que le masque de sous-réseau est 255.255.240.0. Trouvez les valeurs suivantes :
	- a) Identificateur de sous-réseau
	- b) Identificateur d'hôte
	- c) Adresse de diffusion dirigée
- 6. Quelle adresse IP se trouve dans le même sous-réseau que 130.12.127.231 si le masque de sous-réseau est 255.255.192.0 ?
	- a) 130.12.130.1
	- b) 130.22.130.1
	- c) 130.12.64.23
	- d) 130.12.167.127
- 7. Vous avez l'adresse 172.30.0.141/25 en notation CIDR.
	- a) Trouvez le masque de sous-réseaux correspondant.
	- b) Trouvez l'adresse de diffusion (broadcast)
	- c) Quelle est l'identification du réseau ?
	- d) Quelles sont les adresses valides au sein de ce sous-réseau ?

## **2 Adressage IP**

- 1. Ecrivez la classe et les éventuelles particularités des adresses IPv4 suivantes :
	- a) 128.127.13.2
	- b) 127.0.0.1
	- c) 222.223.224.255
	- d) 224.0.0.1
	- e) 192.168.24.10
- 2. Déterminez si les adresses IP suivantes sont des adresses spéciales, des adresses IP unicast, des adresses IP multicast ou des adresses invalides. Spécifiez aussi, le cas échéant, à quelle classe appartiennent ces adresses IP.
	- a) 33.0.0.45
	- b) 0.0.0.0
	- c) 255.255.255.255
	- d) 212.44.45.56
	- e) 100.78.189.1
	- f) 190.34.0.0
	- g) 10.255.255.255
	- h) 224.12.10.1
	- i) 127.0.0.1